#### Color to edit Master title style style style style style style style style style style style style style style<br>The color to edit master that the color to early the color to early the color to early the color to early the 2023 ACE of Florida

### **The Adult Ed Med**

#### evtua **Six Contextualized Video**

**Lessons to Upskill** 

#### **Student Success**

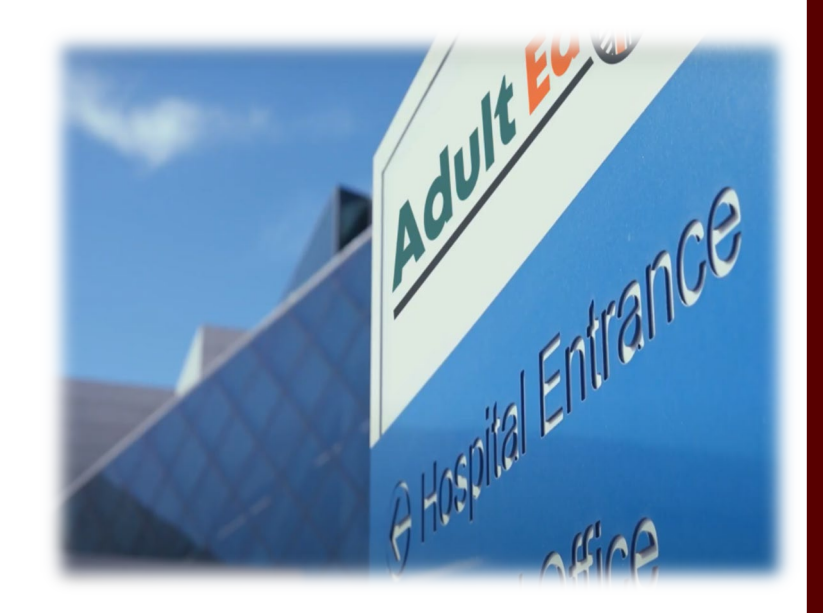

*Presented by Dr. Debra L. Hargrove, Director TCALL debrahargrove@tamu.edu*

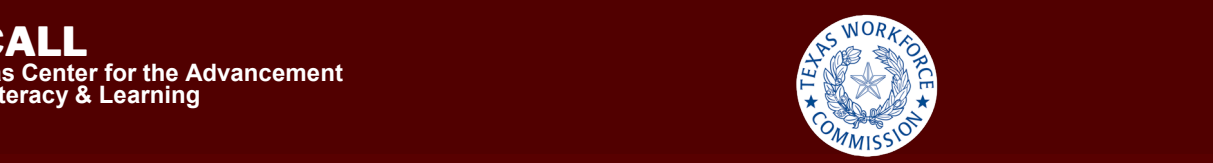

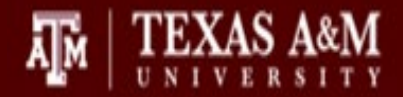

# Objectives

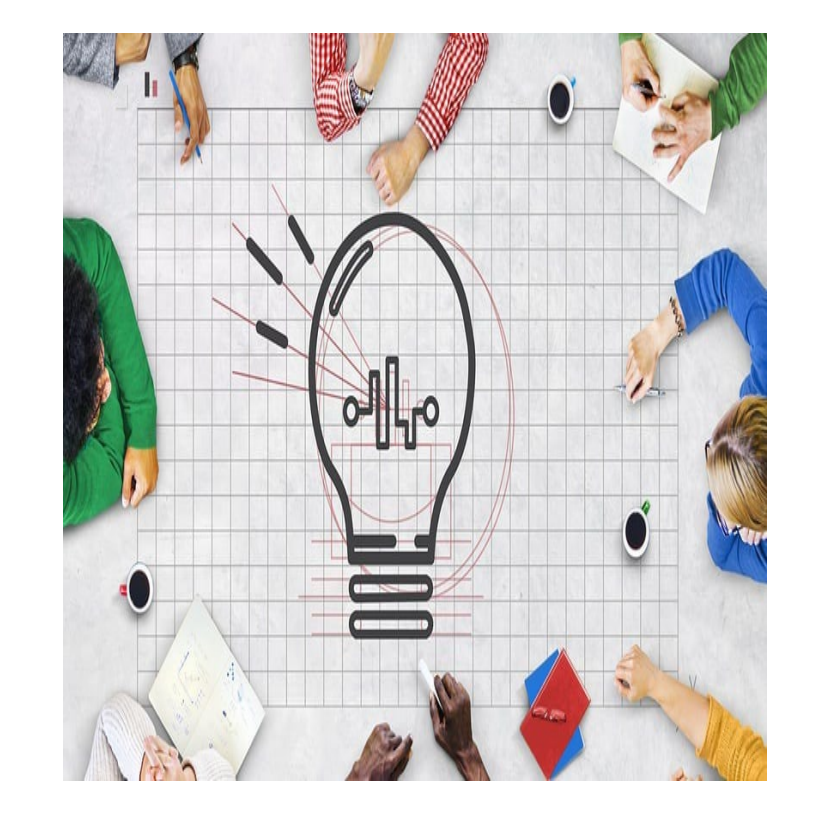

[This Photo](https://colegiomanuelrodriguez.cl/mr/exelearning/8IngU3/learning_objectives.html) by Unknown Author is licensed under [CC BY-SA](https://creativecommons.org/licenses/by-sa/3.0/)

- o Identify a FREE, contextualized video resource developed by adult educators in the state of Texas.
- o Integrate these video lessons into workforce ready instruction.
- o Share and locate these lessons and additional resources with your students and colleagues.

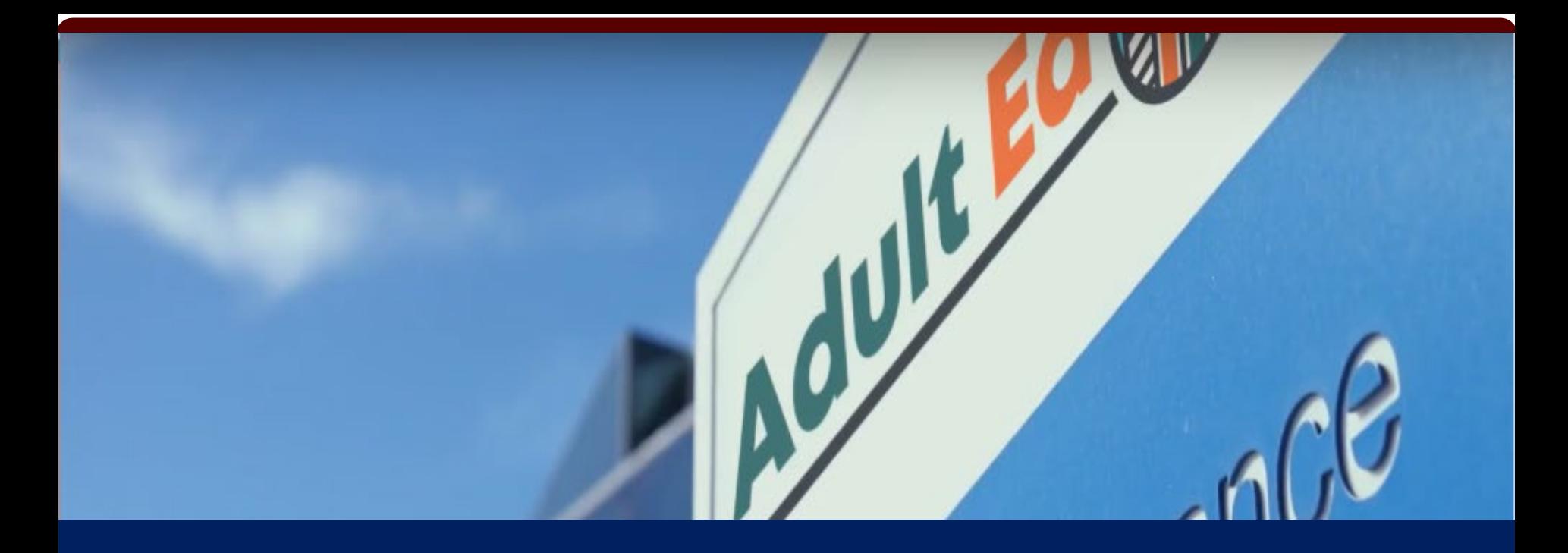

# Overview

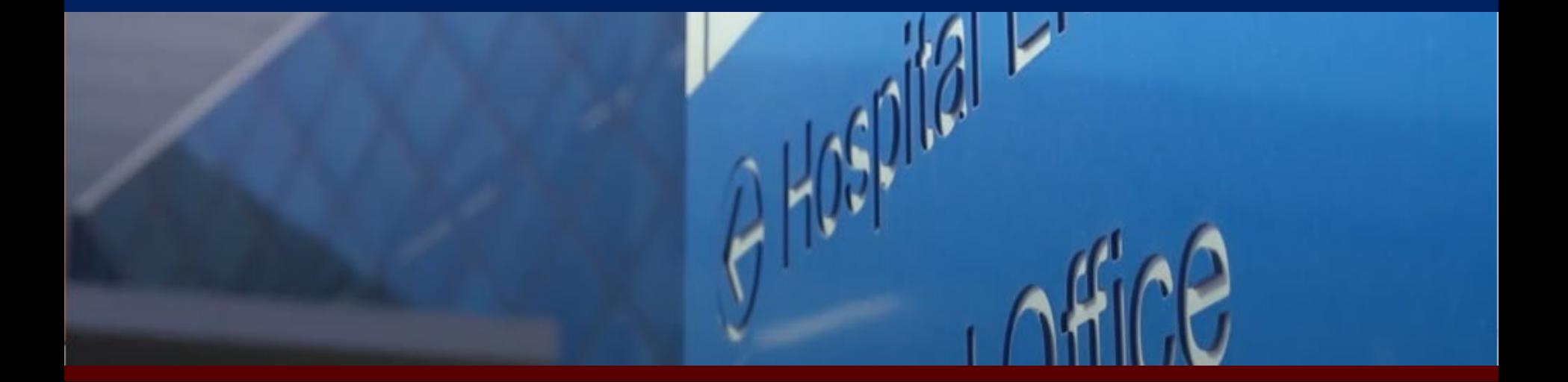

#### In 2020….

#### Terre N/culfered Cenesiae Video Project to: Texas Workforce Commission Funded a

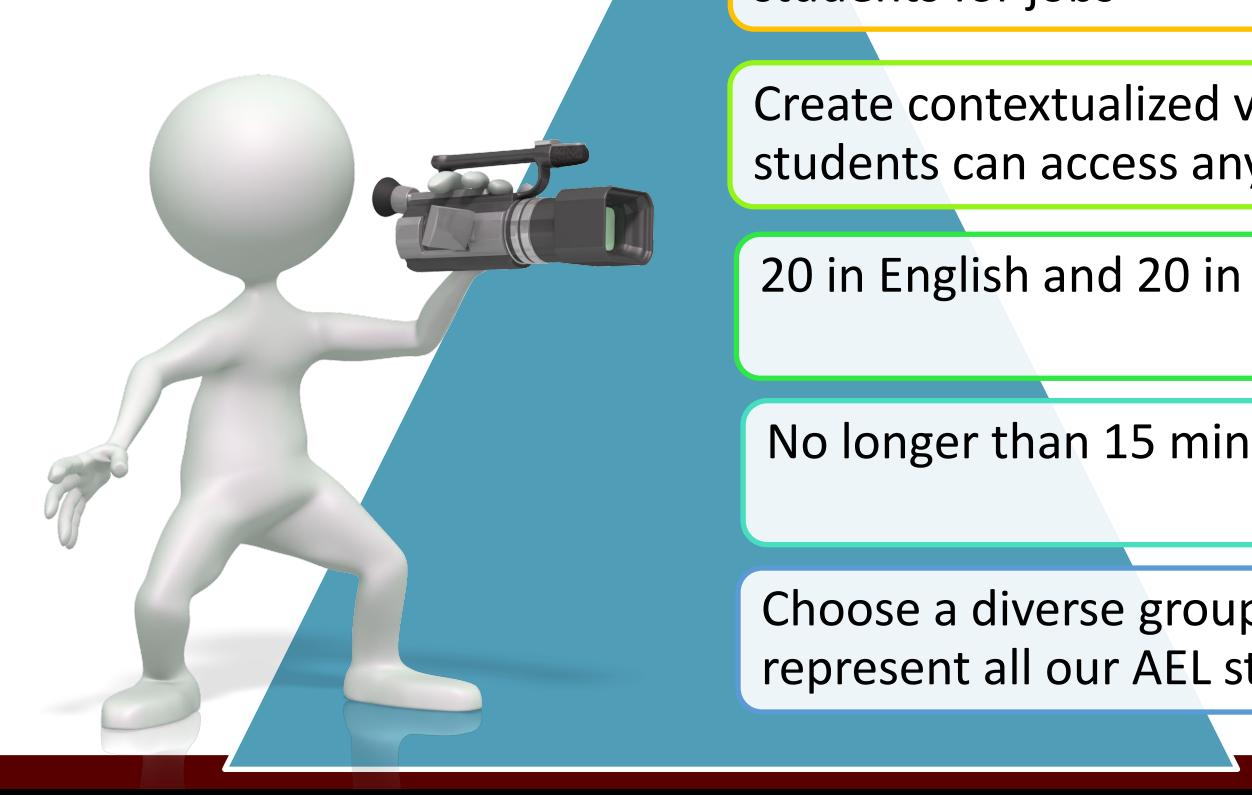

Develop employability skills to help prepare students for jobs

Create contextualized video lessons that students can access anytime, anyplace

20 in English and 20 in Spanish

No longer than 15 minutes in length

Choose a diverse group of students represent all our AEL students

# The Students

We follow 5 fictitious students as they seek to upskill their abilities so that they can obtain a job at the Adult Ed Med Hospital.

Student story videos are available for each student.

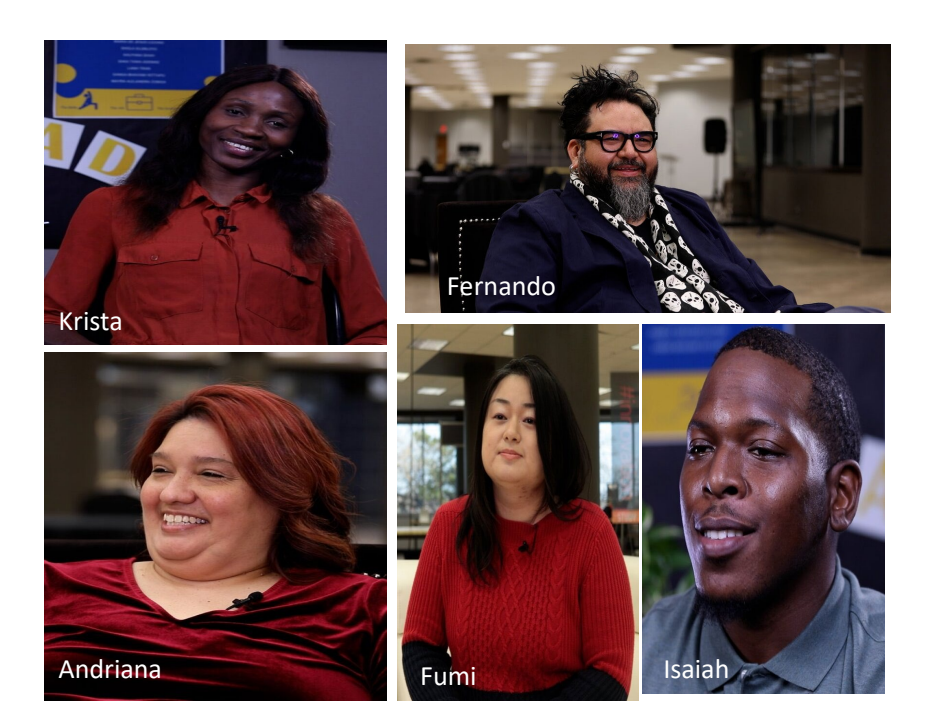

#### Adult Ed Med Back Story

Fictitious hospital: Adult Ed Medical  $\bullet$  A about  $\bullet$ Center or Adult Ed Med for short.

The hospital was adding another wing that was currently under construction.

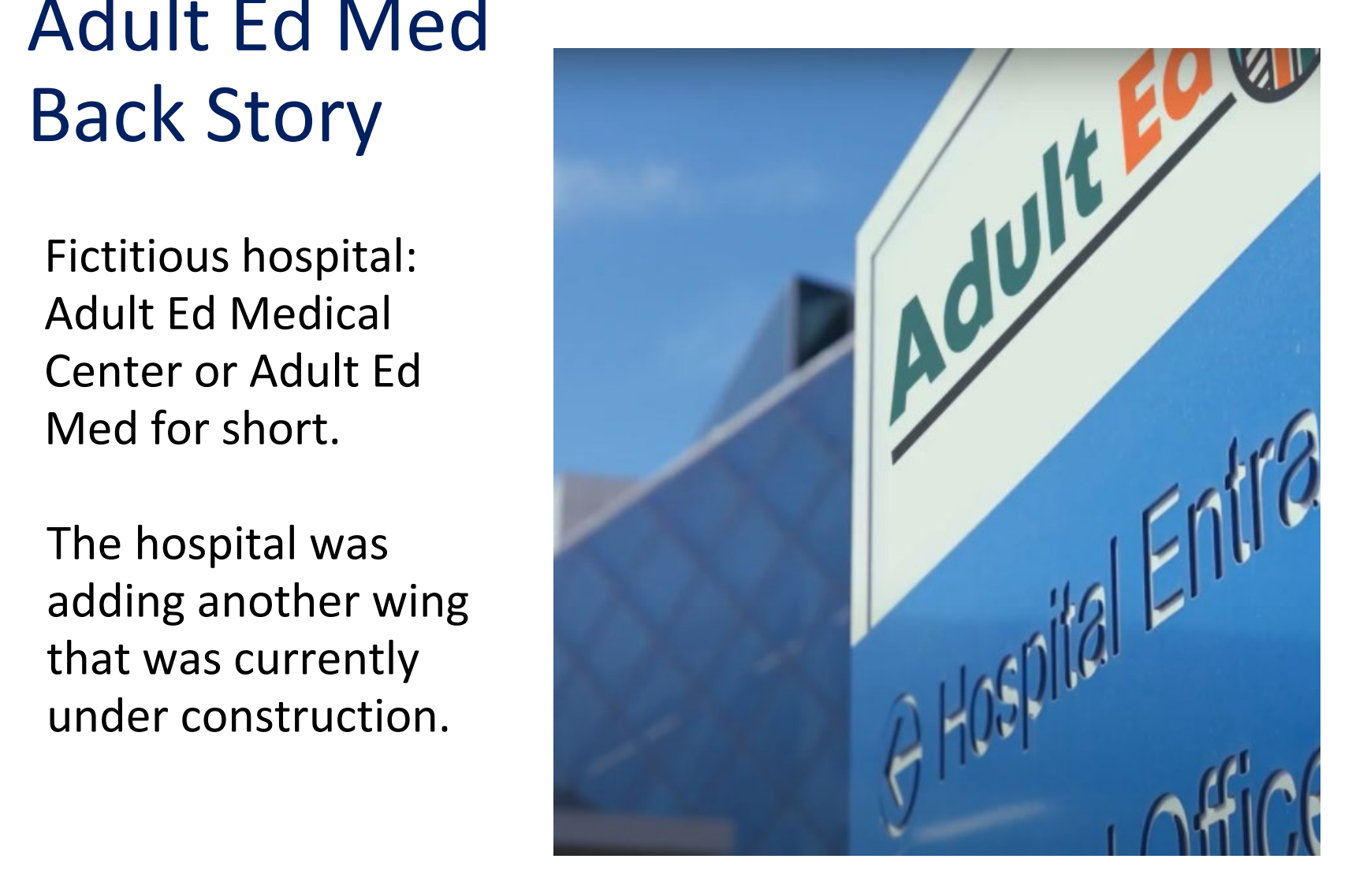

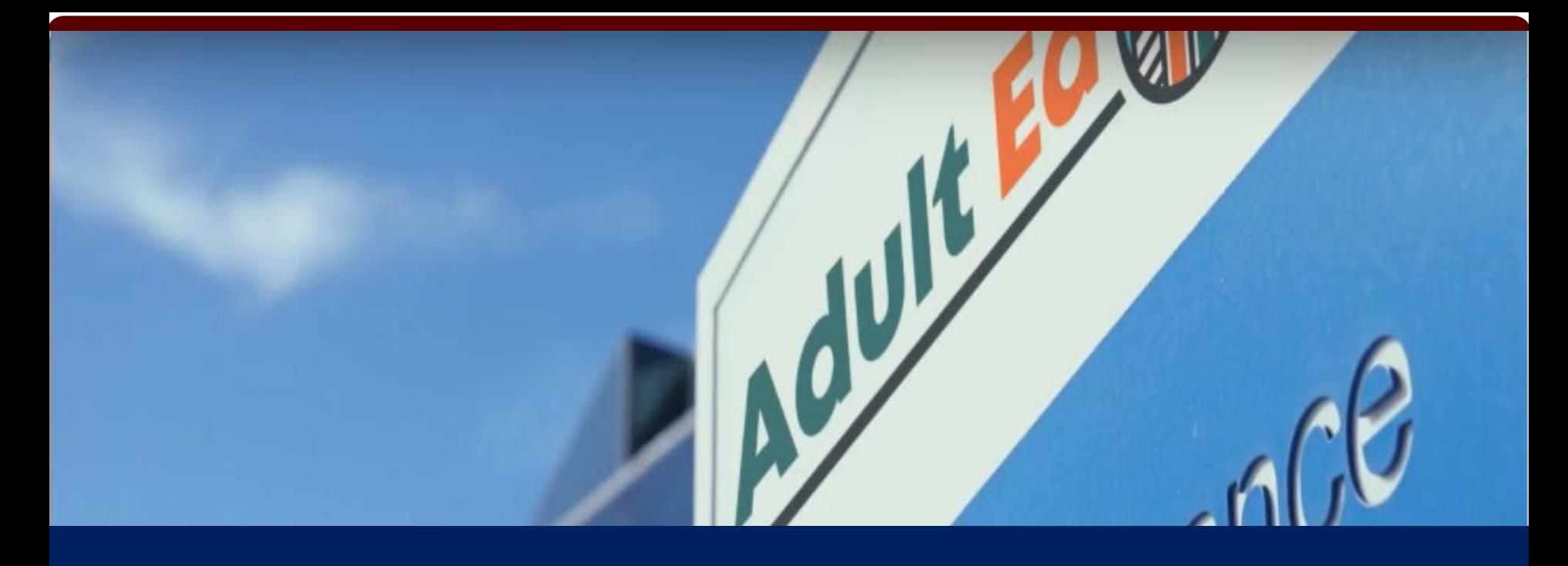

# Workforce/Technology Lessons

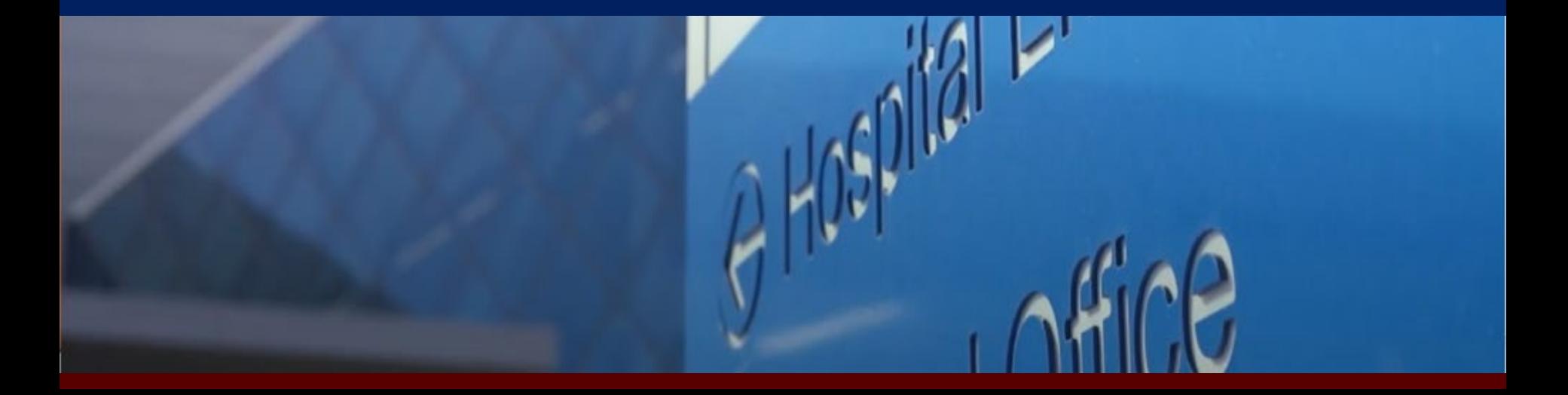

### Meet Krista

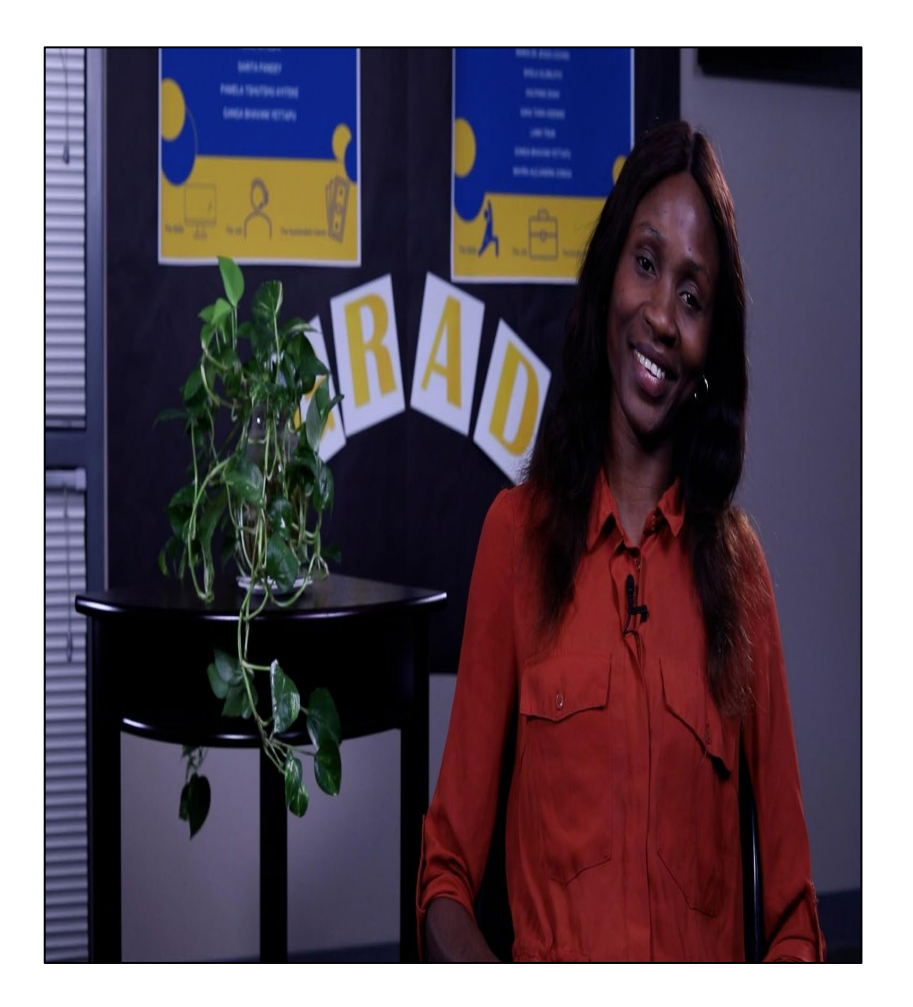

Grew up in Ethiopia; recently moved to Texas.

Single 42-year-old mother.

Doesn't have *a lot* of job<br>experience, she held a data entry position for her sister's company a few years ago.

Found data entry job opening at the Adult Ed Med Hospital.

### Krista's Story

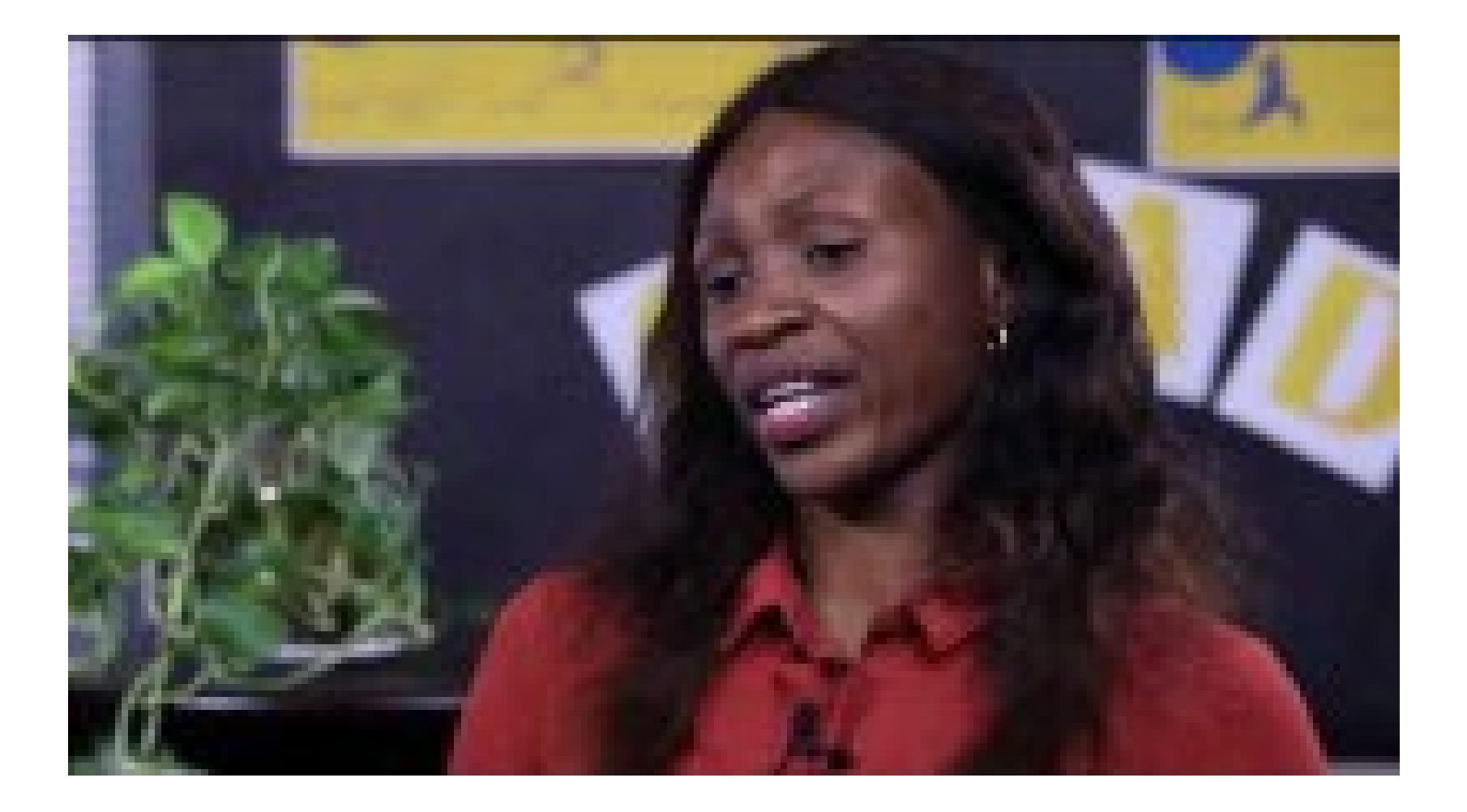

### Skills Krista Needs to Focus On...

- $\overline{\mathbf{M}}$ • Writing a resume
- $\sigma$  cover • Writing a cover letter
- Writing a professional email
- Using online apps safely
- Organizing online files
- Filling out a job application

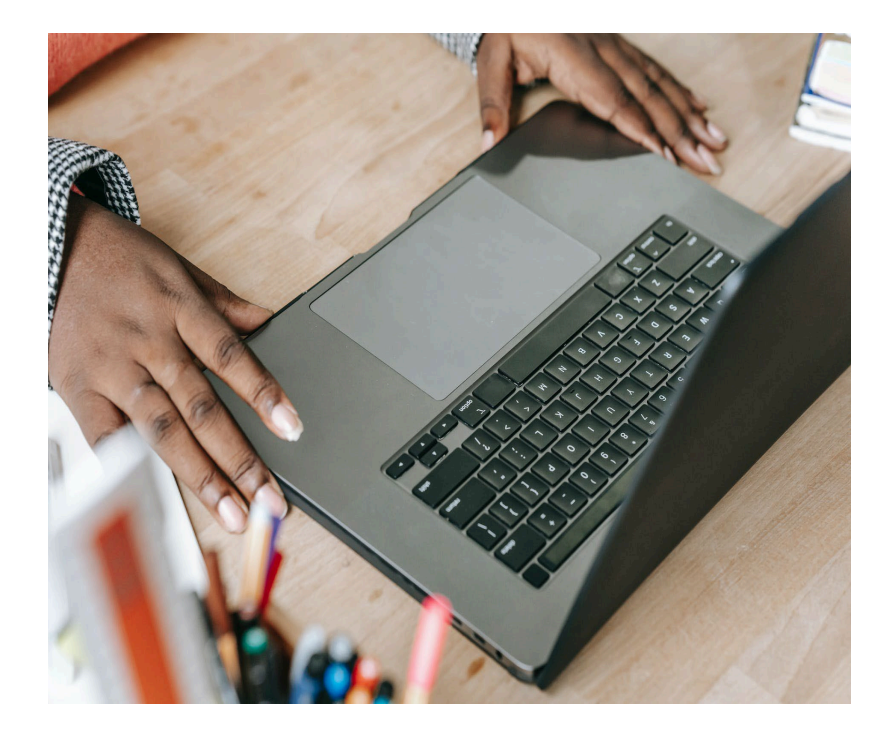

#### Thursday Theory **Adult Ed Med Workforce/Technology Lessons**

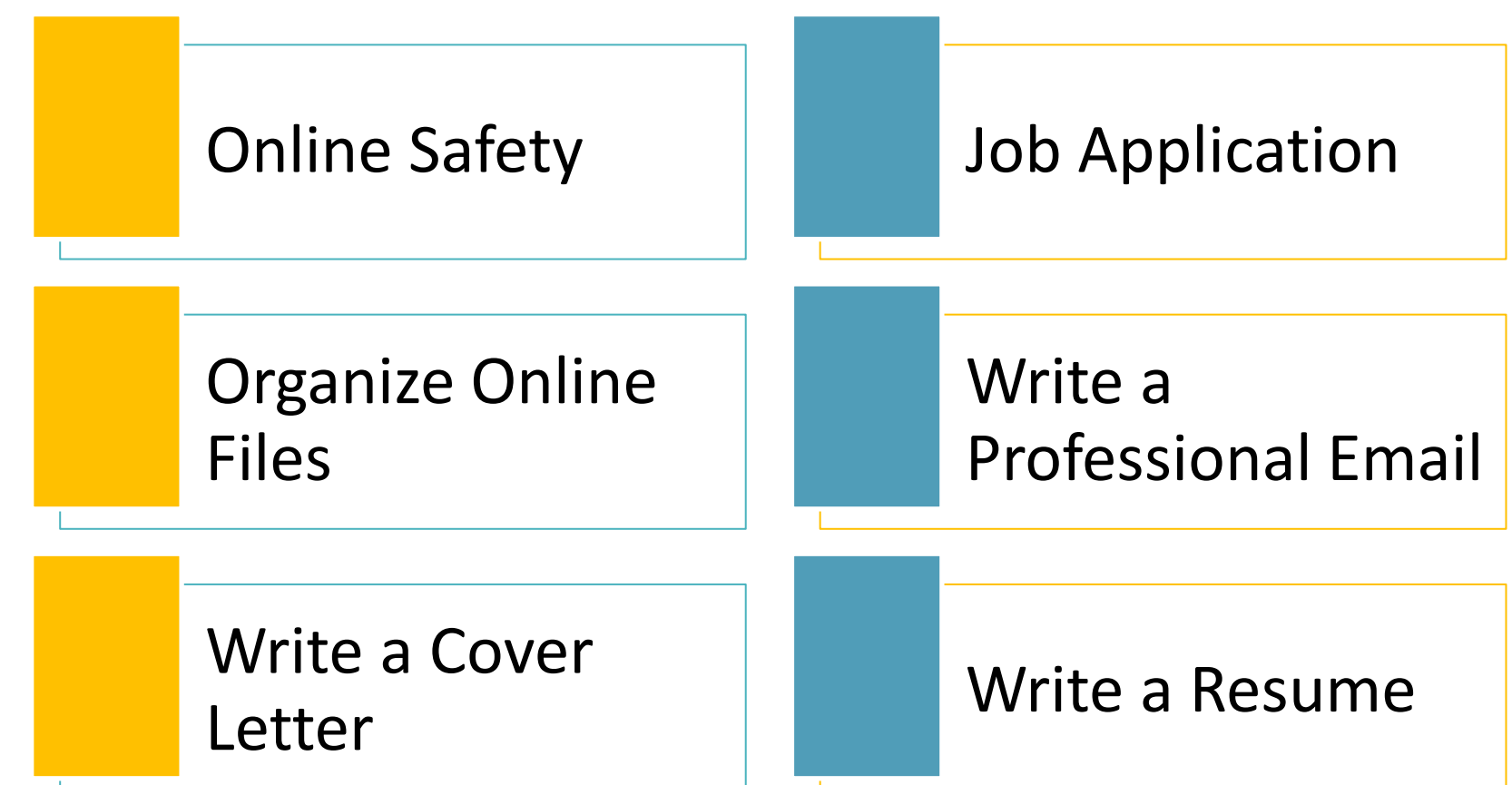

#### Ed Mod MultEd Mad  $\mathbf{v}$ **The Adult Ed Med Website**

- $\overline{z}$  second level O English video lesson
- o Spanish video lesson
- o Student Resources
- o Instructor Resources

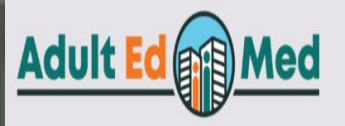

ESL Workforce/Technology Reasoning Language Arts Math About

**Contextualized Video Lessons and Resources** for Adult Students and Instructors

Looking for a better job?

Our website offers 40 short video lessons for adult learners and instructors who are looking to upskill.

Take a look around by clicking on a subject:

ESL | Workforce/Technology | Reasoning Language Arts | Math

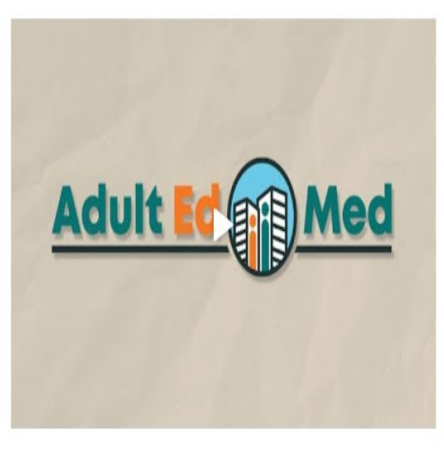

#### $-$ Using Workforce/Technology Video Lessons

Click to edit Master title style

• Click to edit Master text styles

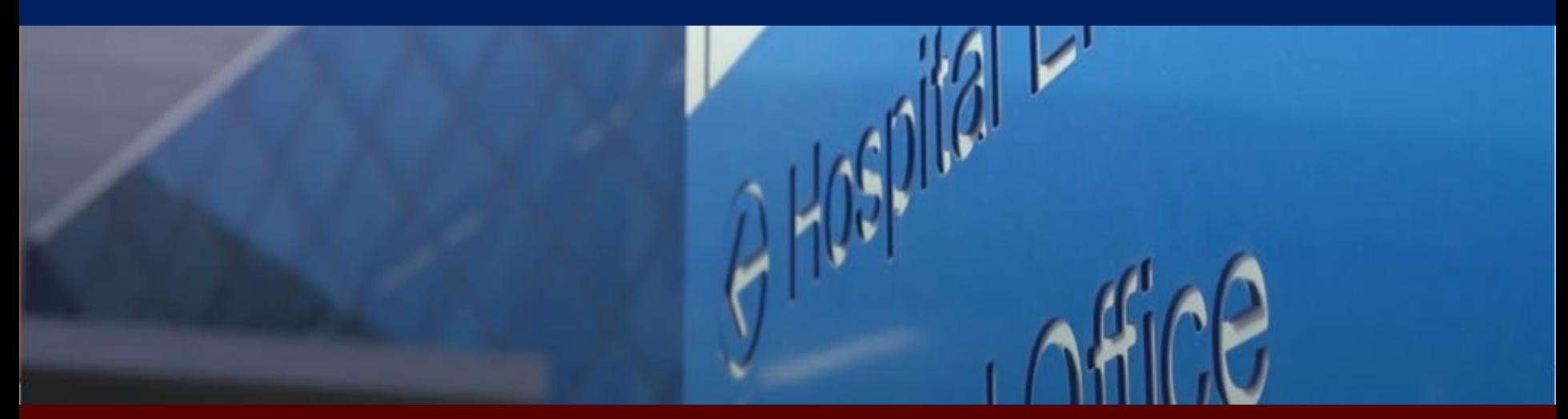

### **How Can Students Use Videos?**

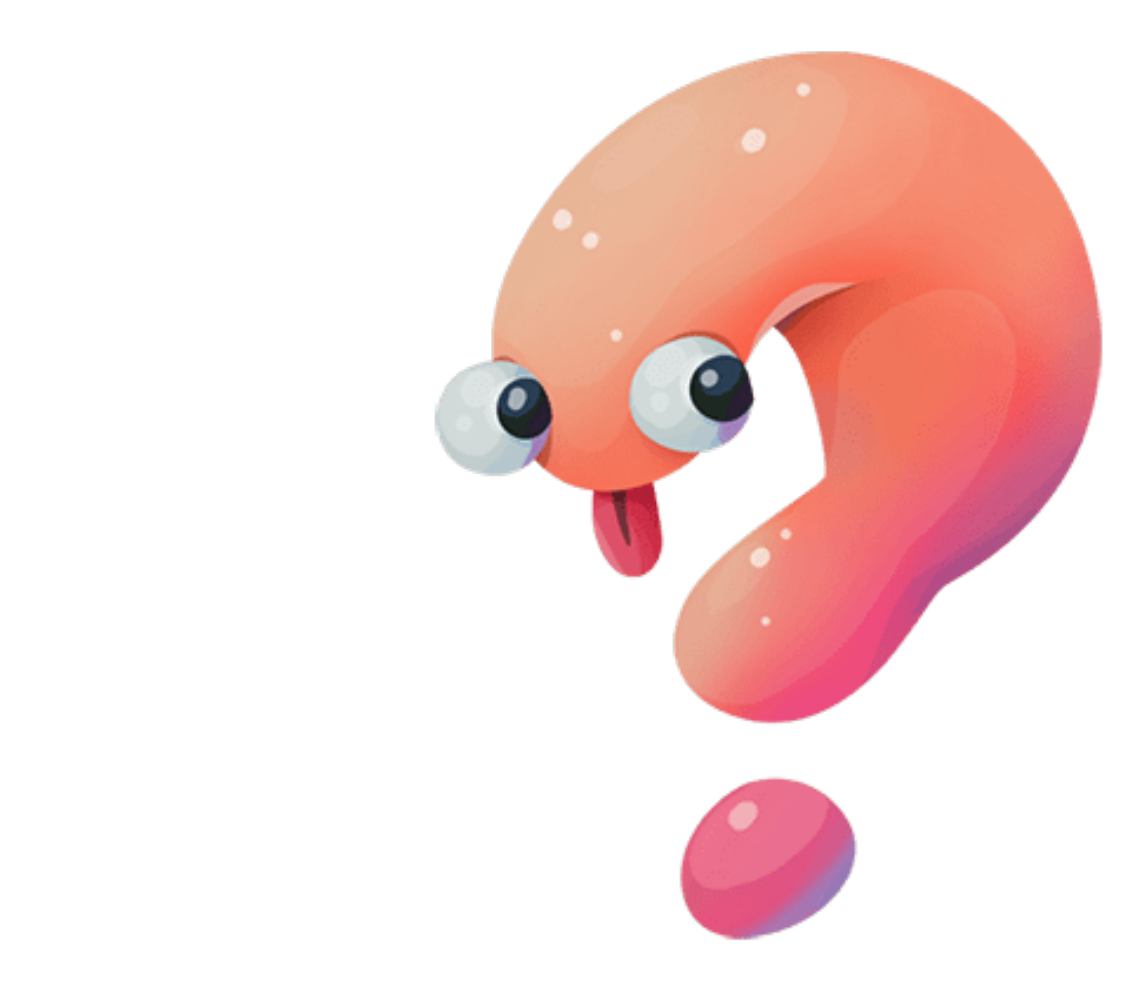

### Students Can Use Video Lessons to:

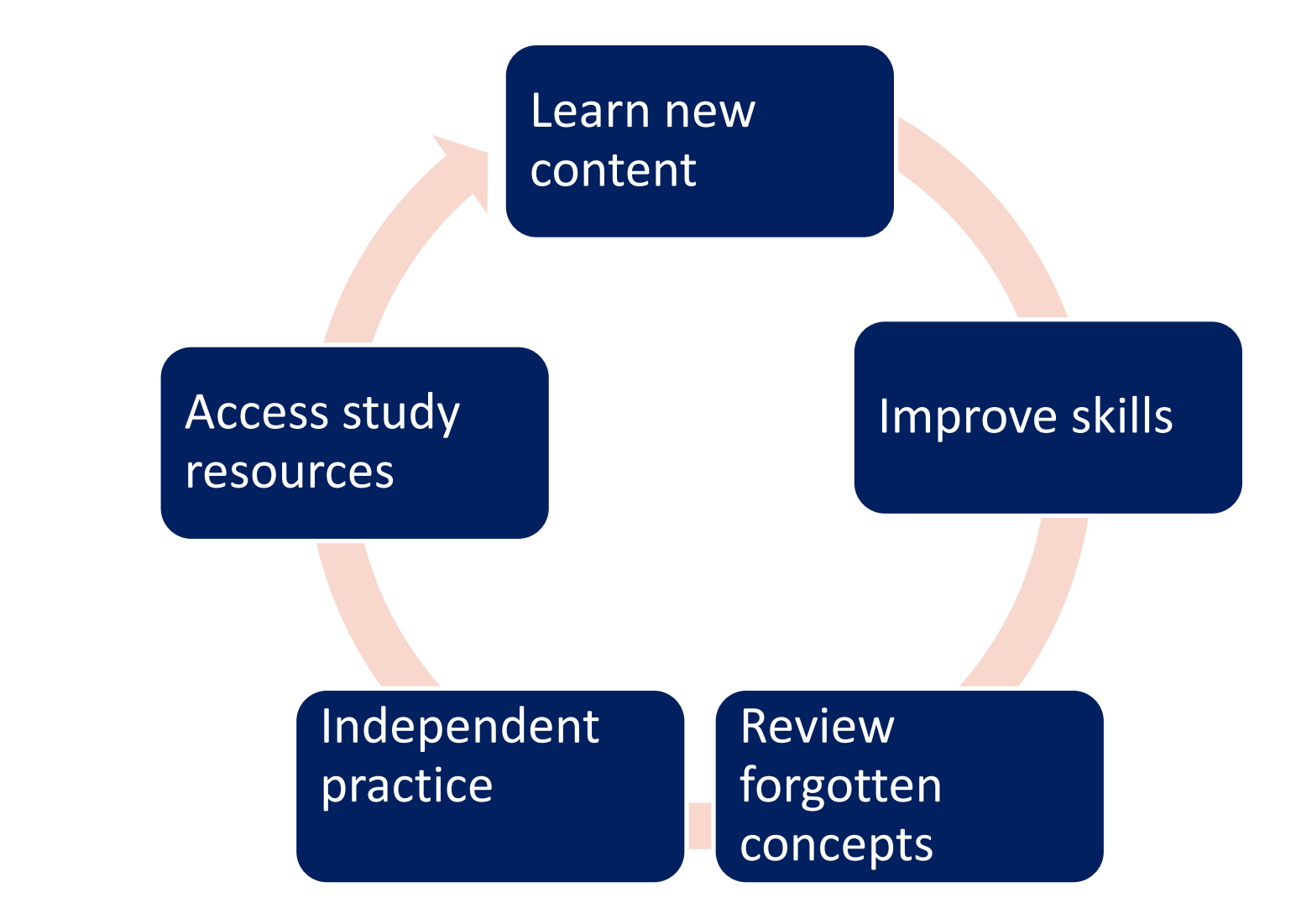

### **How Can Teachers Use Videos?**

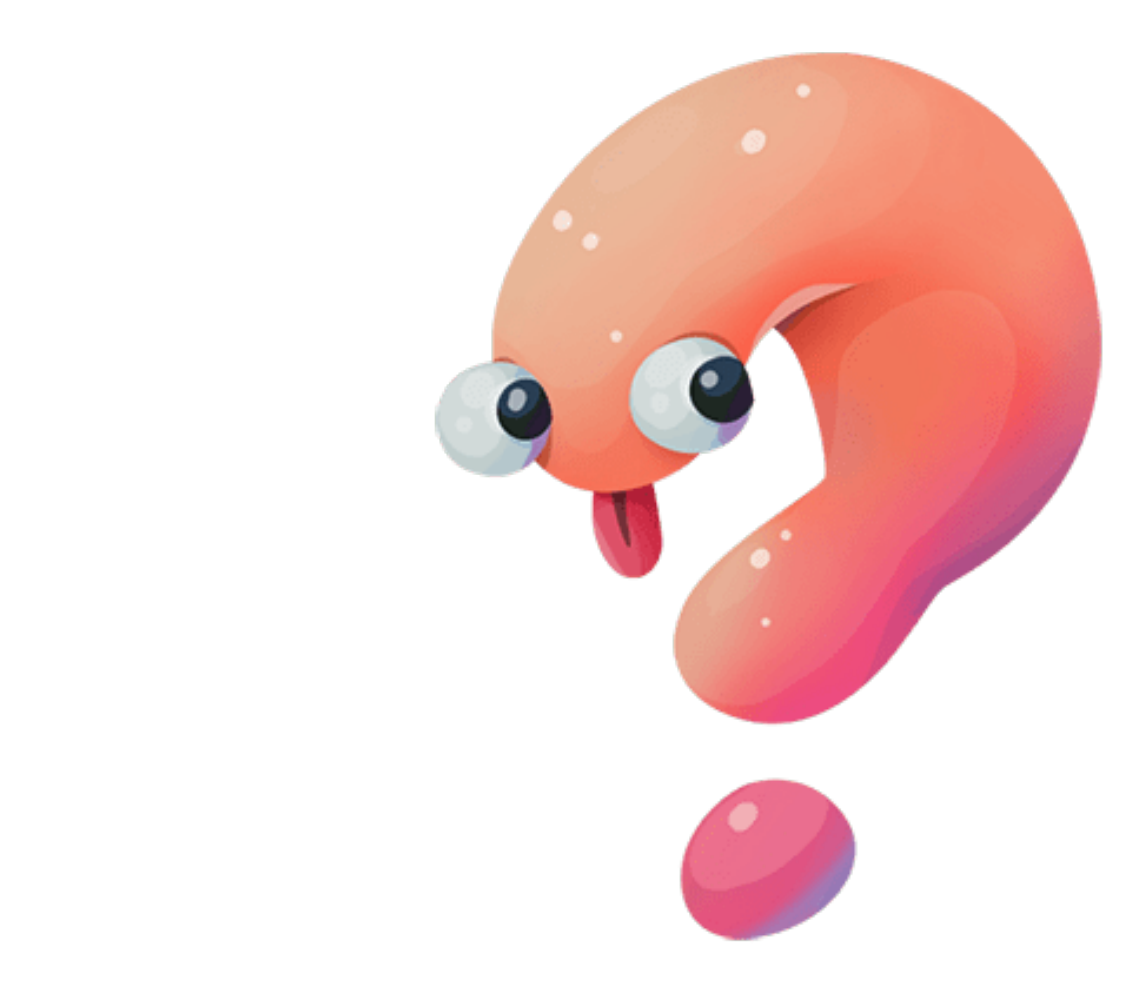

# Instructors Can Use Video Lessons:

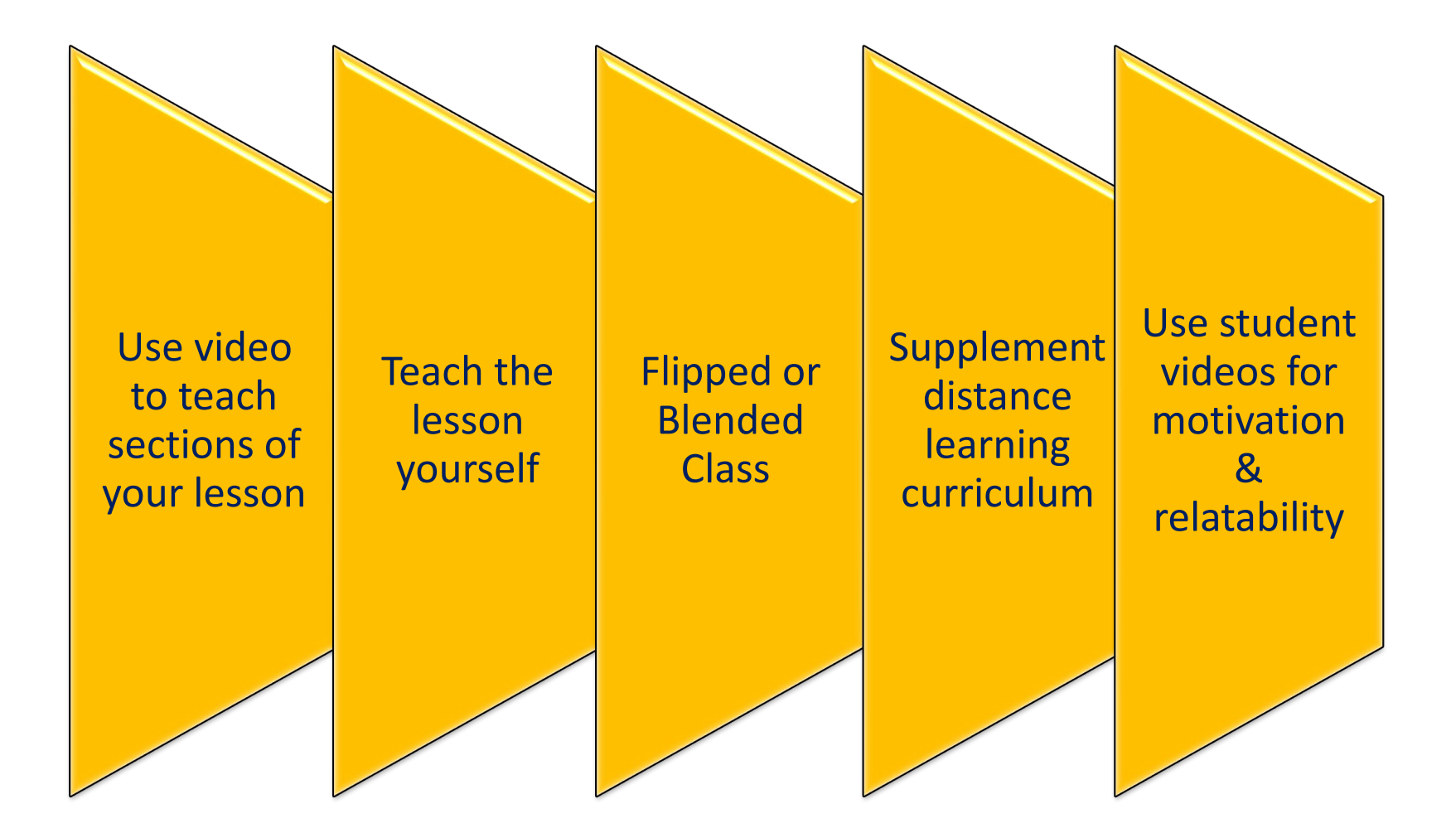

### Adultedmed.com

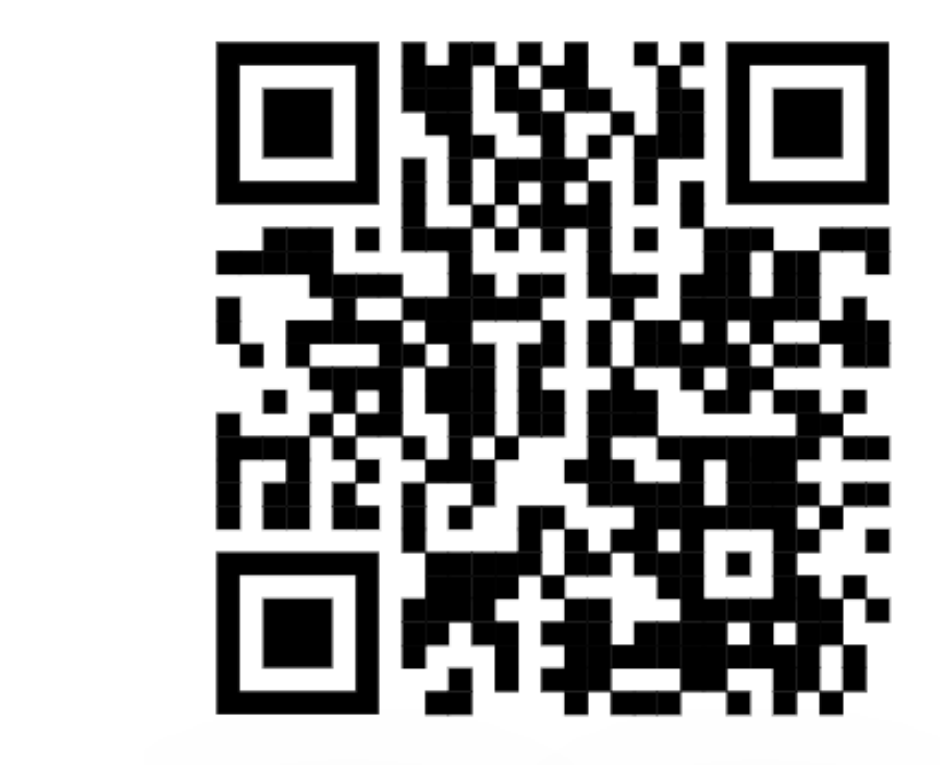

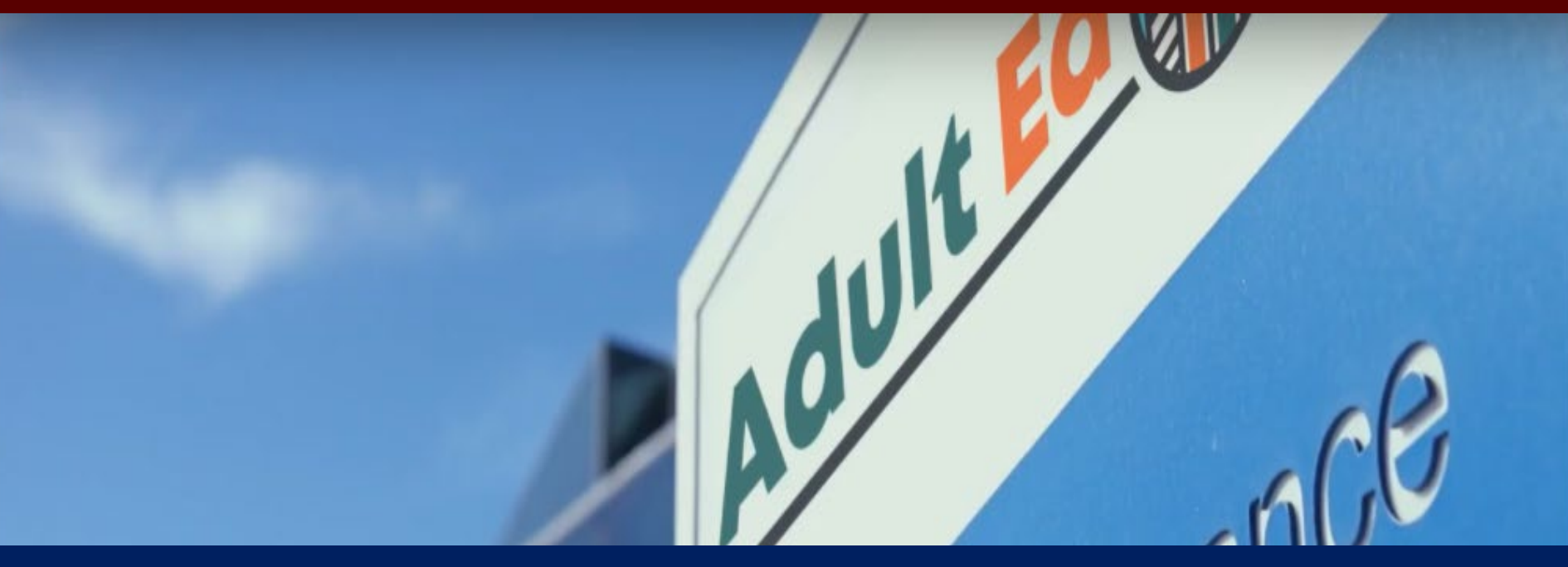

#### Integrating Workforce/Technology Videos into Your Lessons

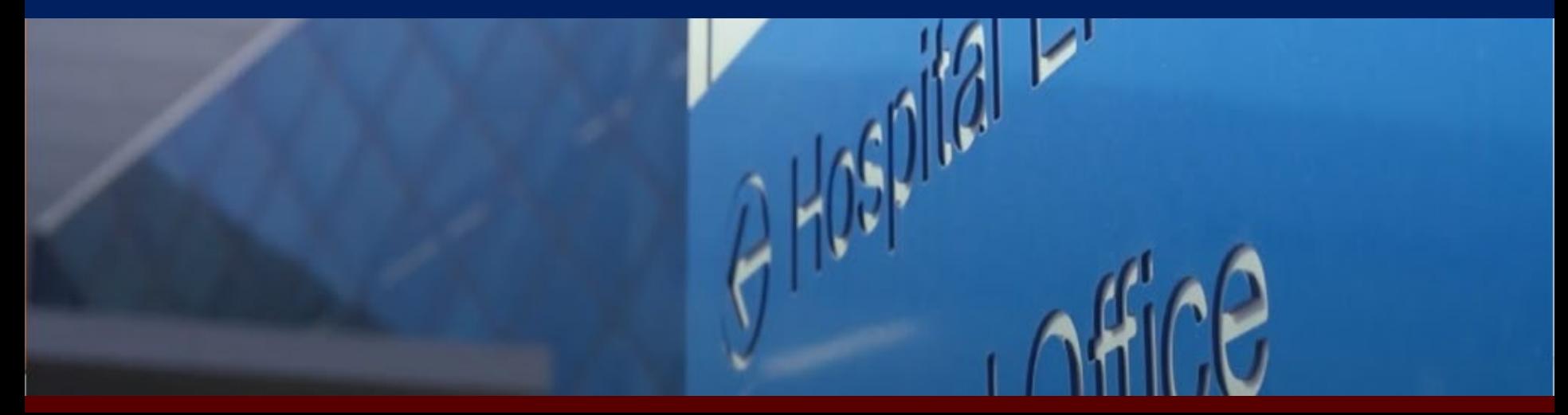

### How to Write a Cover Letter

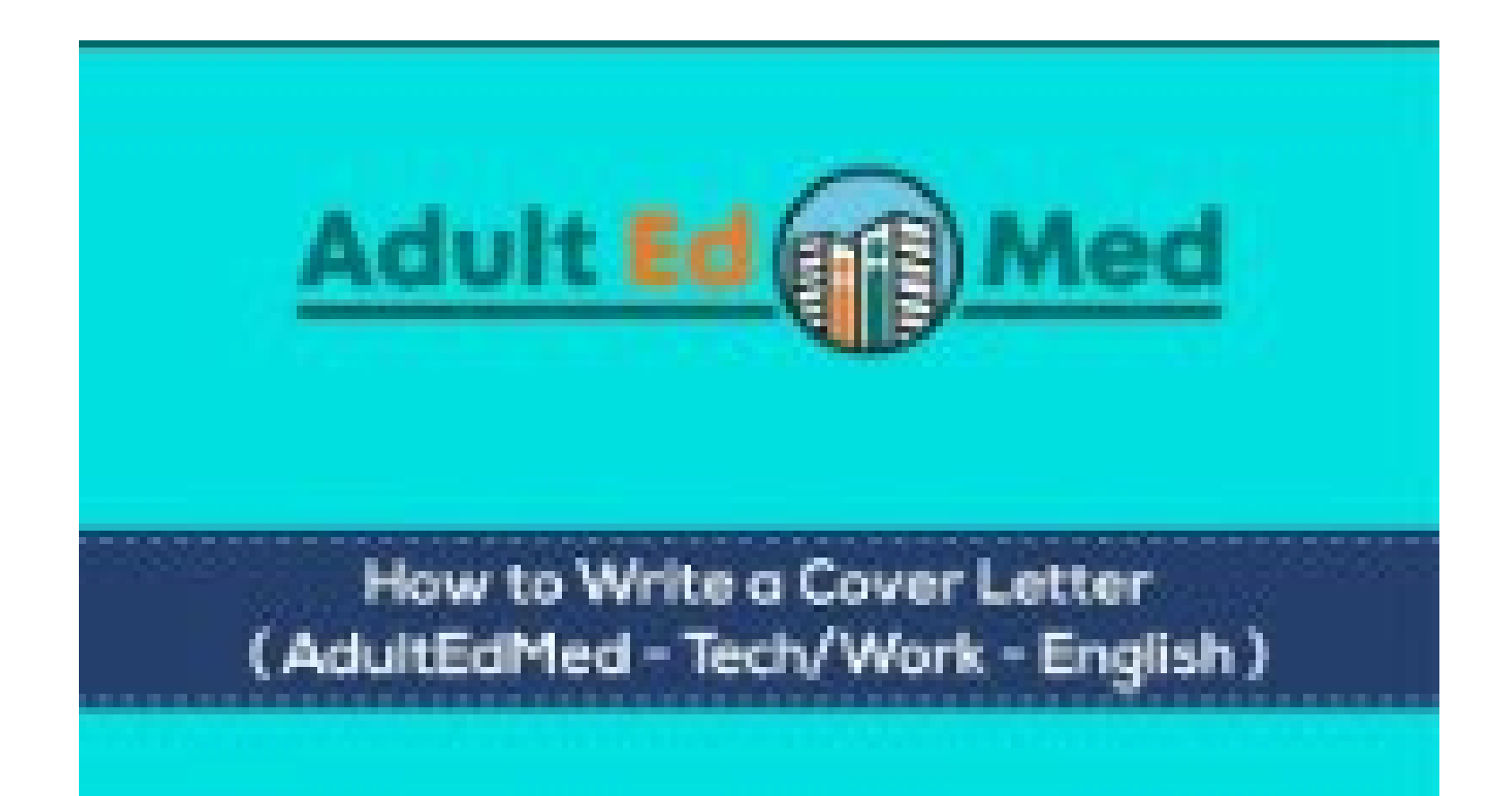

#### Clause HTD Topphor did i Integrating the Writing a Cover Letter: How an ITP Teacher did it!

- 1. Made a copy of the pre-made [slides](https://docs.google.com/presentation/d/1twEc8_EM2AQaSvebDUVGJQZ347-Y4WAn/edit#slide=id.p1) and made some • Third level changes to meet the needs of *her* students.
- 2. Embedded the slides into a **Nearpod Lesson**.
- 3. Embedded video into a Digital Nearpod Lesson & turned the video into an interactive video:

•Independent assignment OR •Integrated into the lesson itself OR •Utilized as a reference during homework or for the future job applications!

### How to Fill Out a Job Application

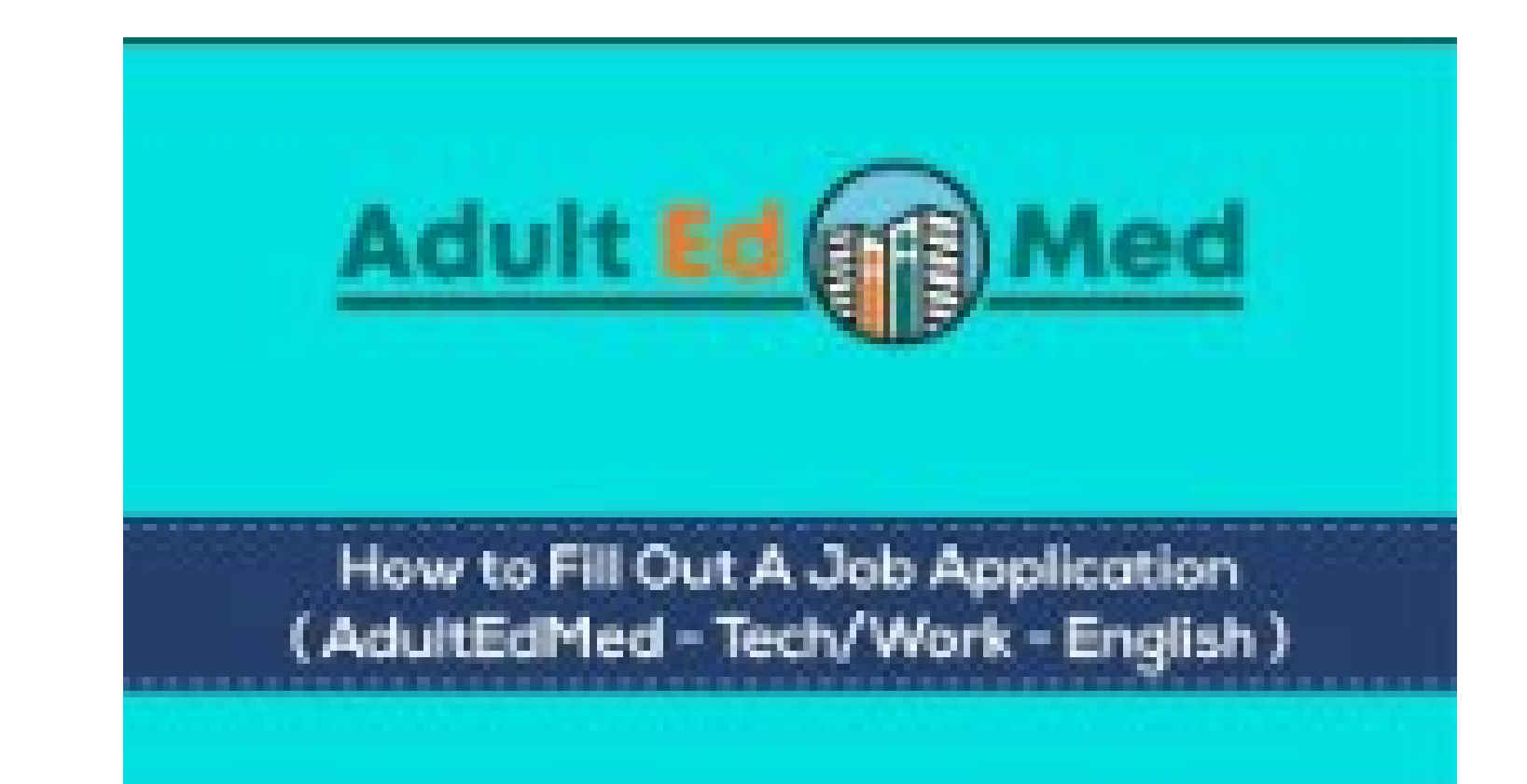

#### Collow the Loccon How to Fill Out a Job Application: Follow the Lesson!

Follow the lesson ence et en plan provided for you, using sections of the video throughout your lesson, and making modifications to meet the needs of your own class.

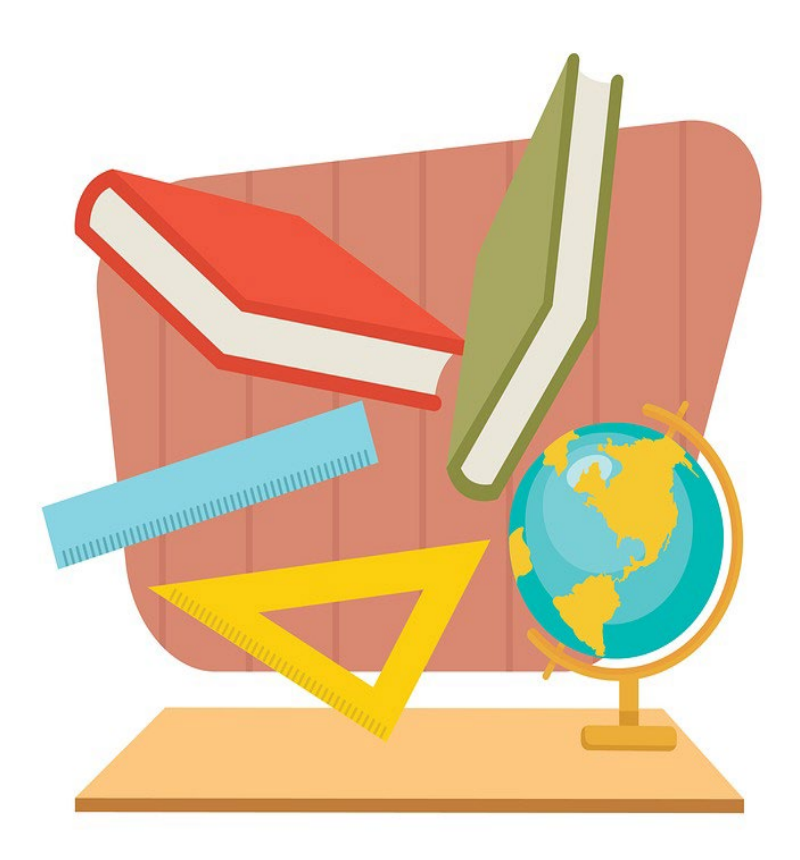

### Online Safety

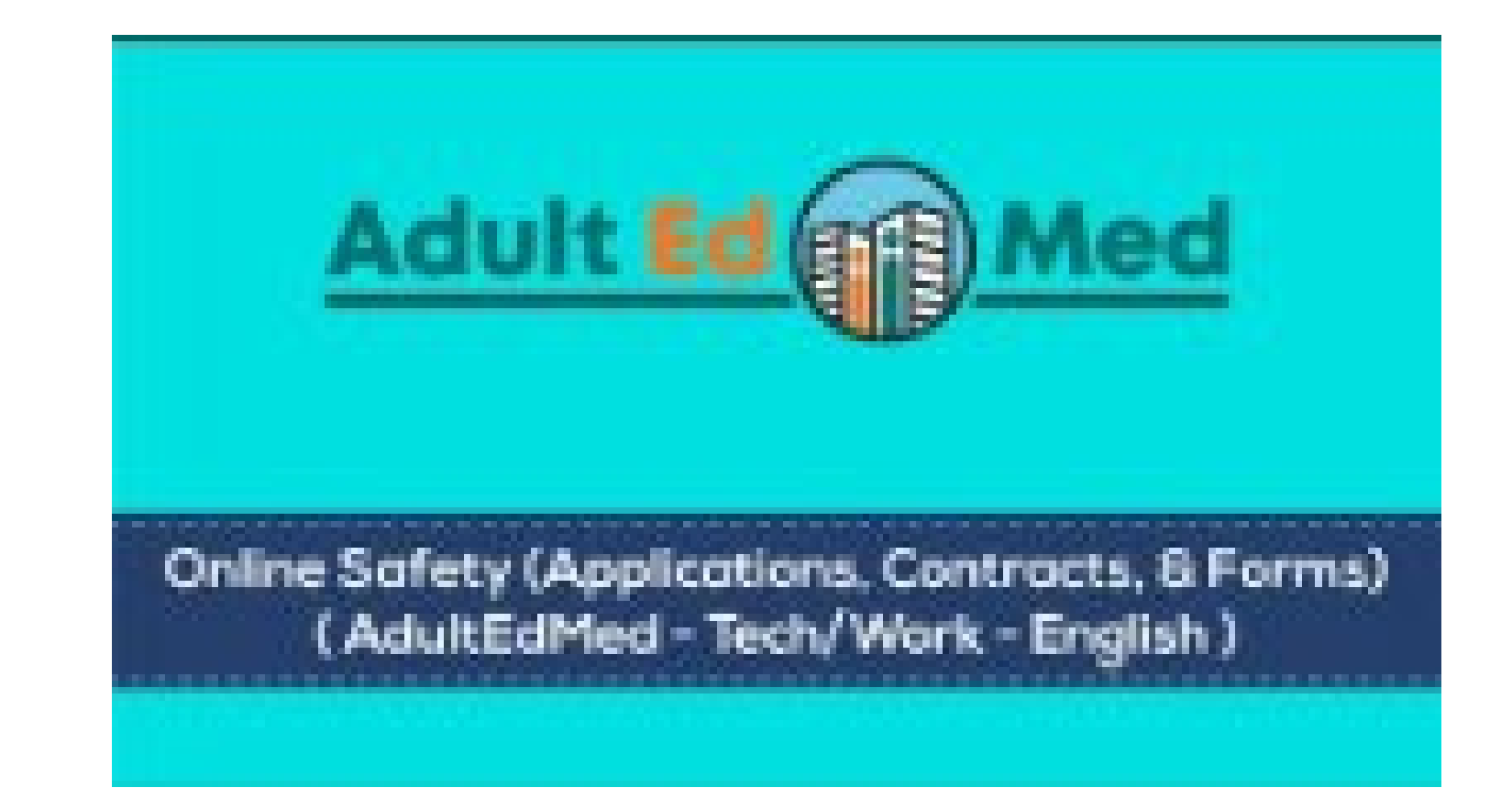

#### Simile Sarcty. Create and Online Safety: Create a HyperDoc Lesson (Digital Lesson)

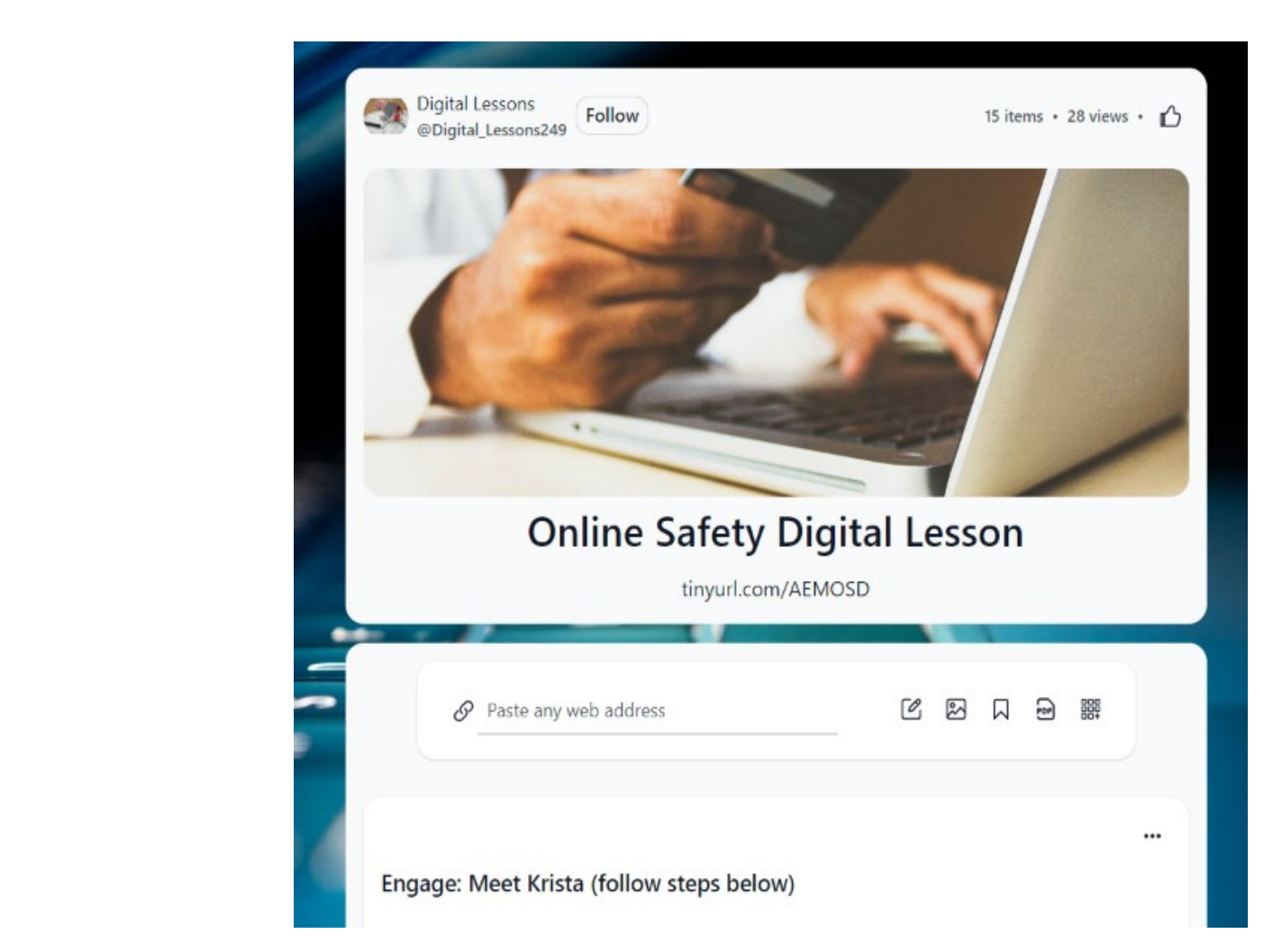

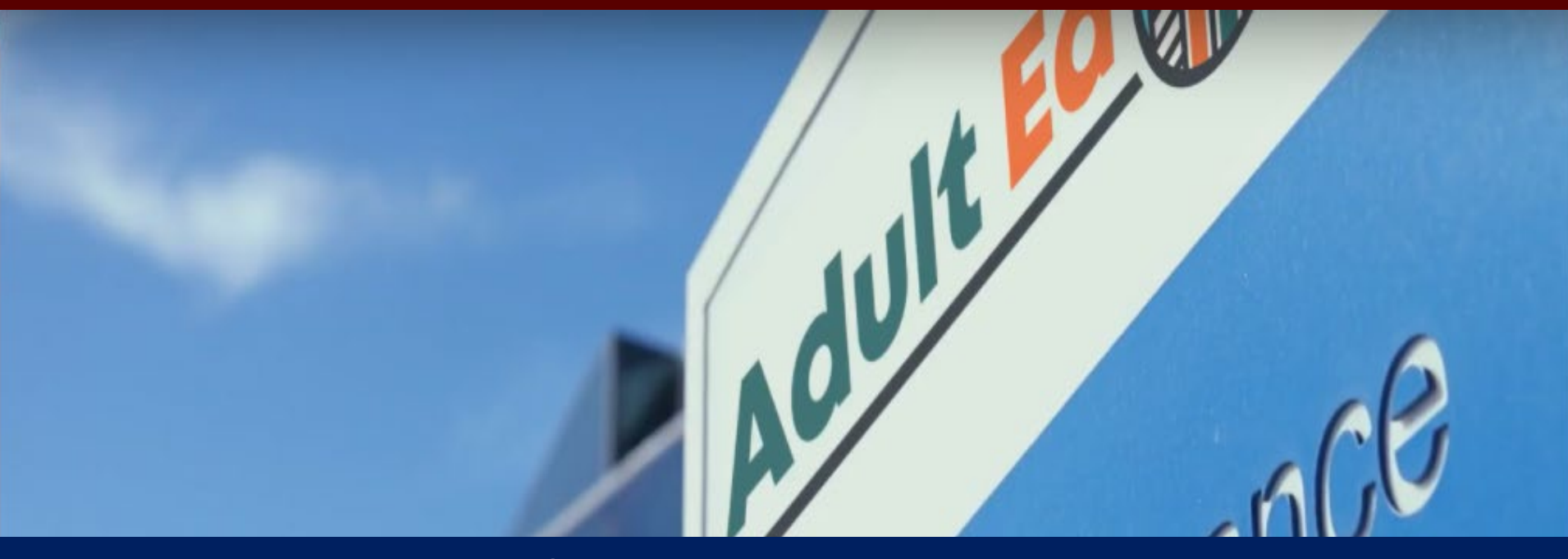

#### Workforce/Technology Exploration Video Lesson Activity

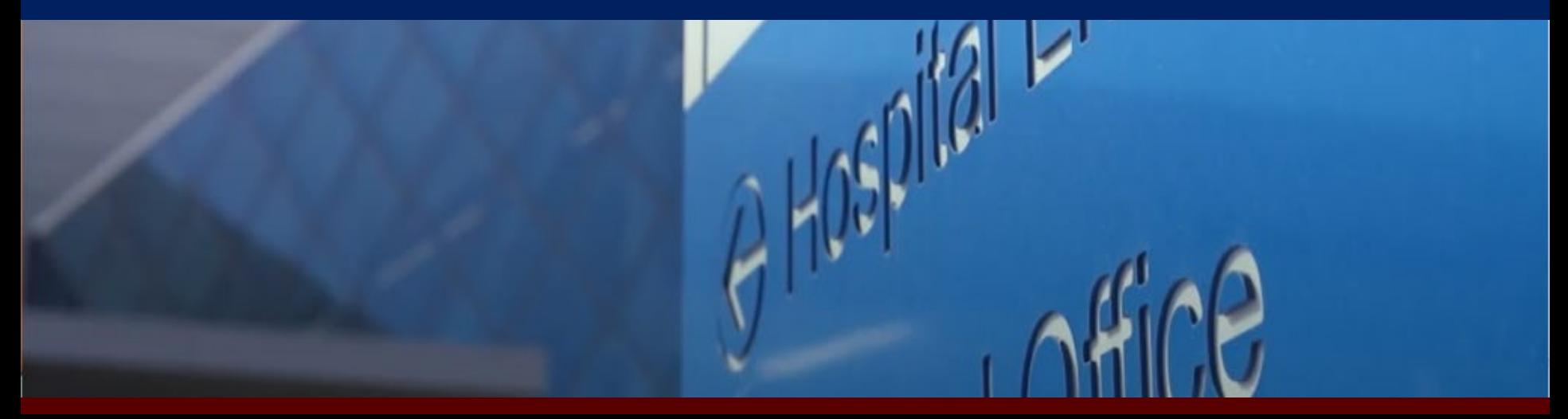

#### CCC SCRIPTOIC CITC WO. Let's Explore the Workforce Technology Page!

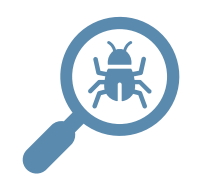

- $\overline{1}$  Cototho Adult  $\overline{c}$ 1. Go to the Adult Ed Med Workforce Technology page.
	- 2. Explore six video lessons on this page.
		- a. Watch video lessons b. Review the teacher resources
		- c. Identify student resources
	- 3. Be prepared to share out!

### **KEY TAKEAWAYS**

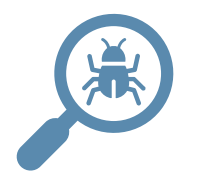

• Click to edit Master text styles 1. What did you learn from this session or your exploration activity? What questions do you still have?  $\bullet$   $\bullet$   $\bullet$ 

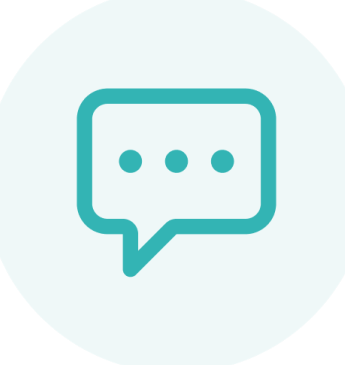

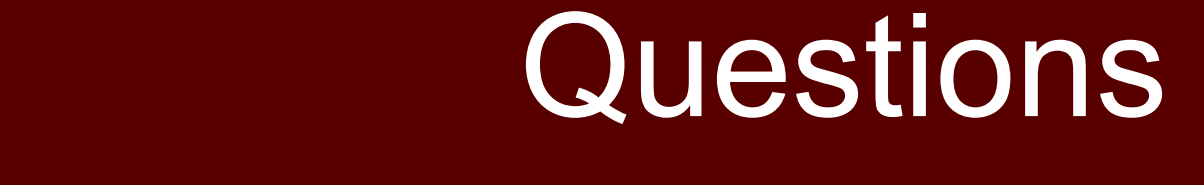

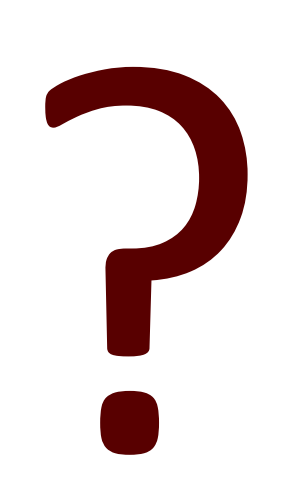

# **Real Success Story**

Indradford Ivoncur LaBradford Lyons was so inspired by being  $\mathbf{r}$   $\mathbf{r}$   $\mathbf{r}$   $\mathbf{r}$   $\mathbf{r}$ an actor in the videos that he tried out for a higher position on his job and got it! He is now supervisor over shipping and receiving and has his own team.

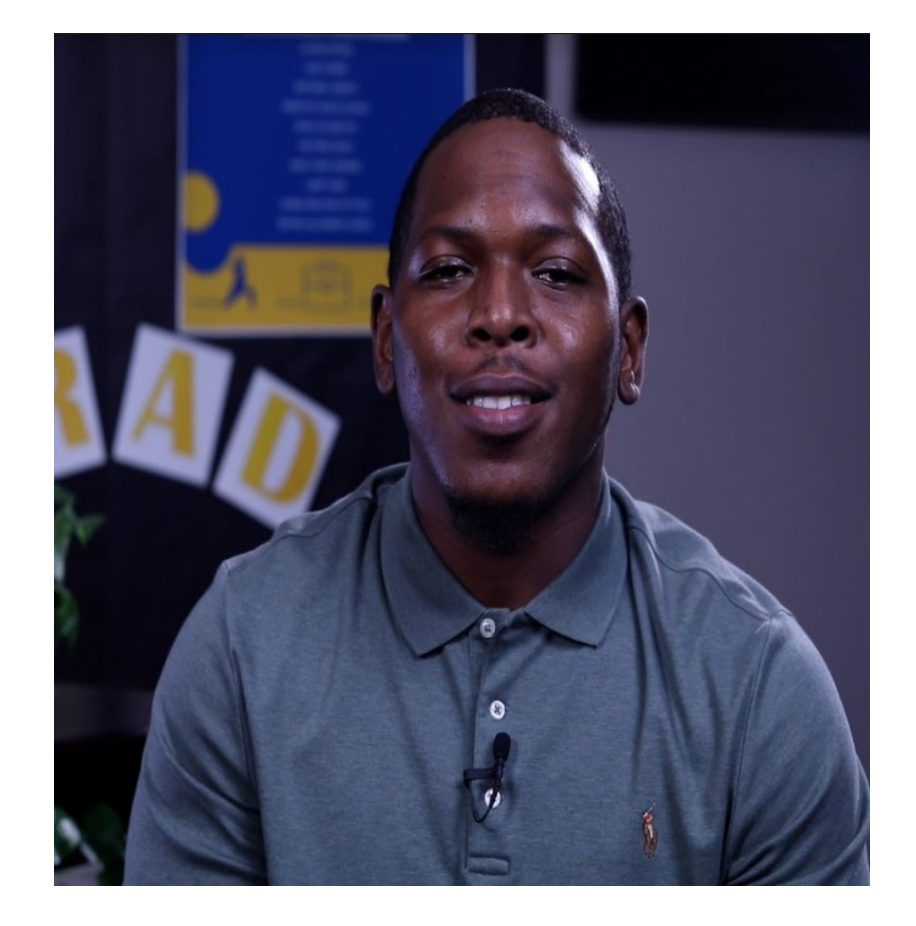

#### Color to edit Master title style style style style style style style style style style style style style style<br>The color to edit master that the color to early the color to early the color to early the color to early the 2023 ACE of Florida

# **The Adult Ed Med Six Contextualized Video**  $\bullet$   $\bullet$   $\bullet$   $\bullet$   $\bullet$   $\bullet$ **Lessons to Upskill Student Success**

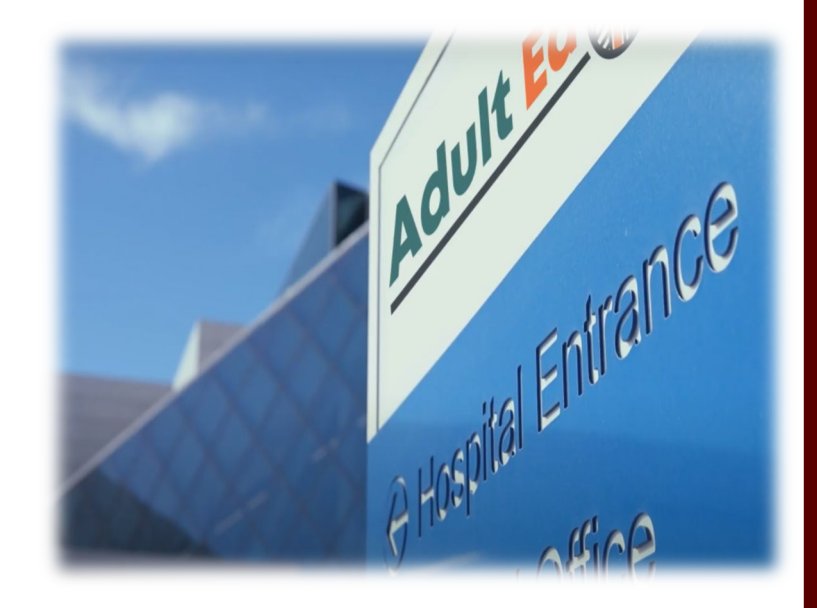

*Presented by Dr. Debra L. Hargrove, Director TCALL*

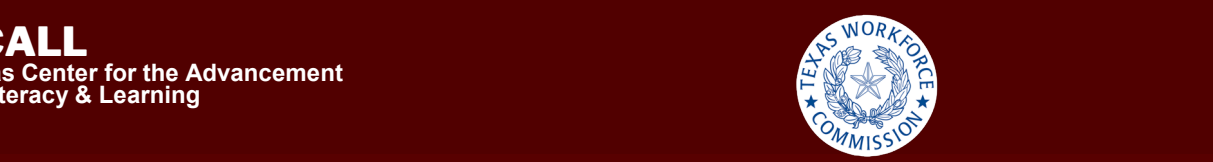

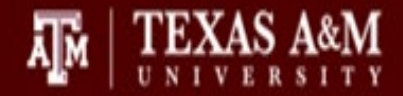

#### Click to edit Master the Style **Thank you so much!**

Please Complete Your Evaluation in the APP!